[Hao Ma](https://cn.community.intersystems.com/user/hao-ma) · 10, 2021 11 REST API REST API REST API  $\bullet$  $\bullet$ 使其支持 REST REST API 规范优先遵循同样的步骤,不过是反过来的。 我们先制定规范(同时兼做文档),然后根据它生成一个样板 REST

REST API  $\bullet$ OAS (Swagger) and  $\overline{A}$  and  $\overline{A}$ 

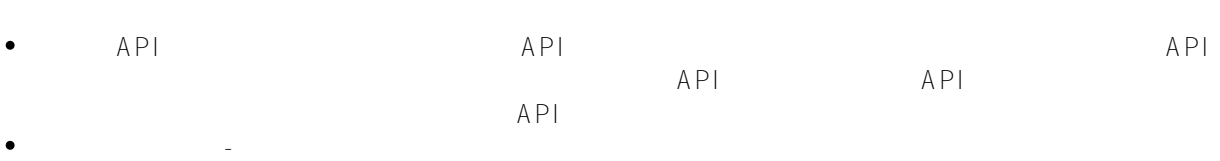

 $\bullet$  $-$  and  $\Delta$ PI,  $\Delta$  $API$ 

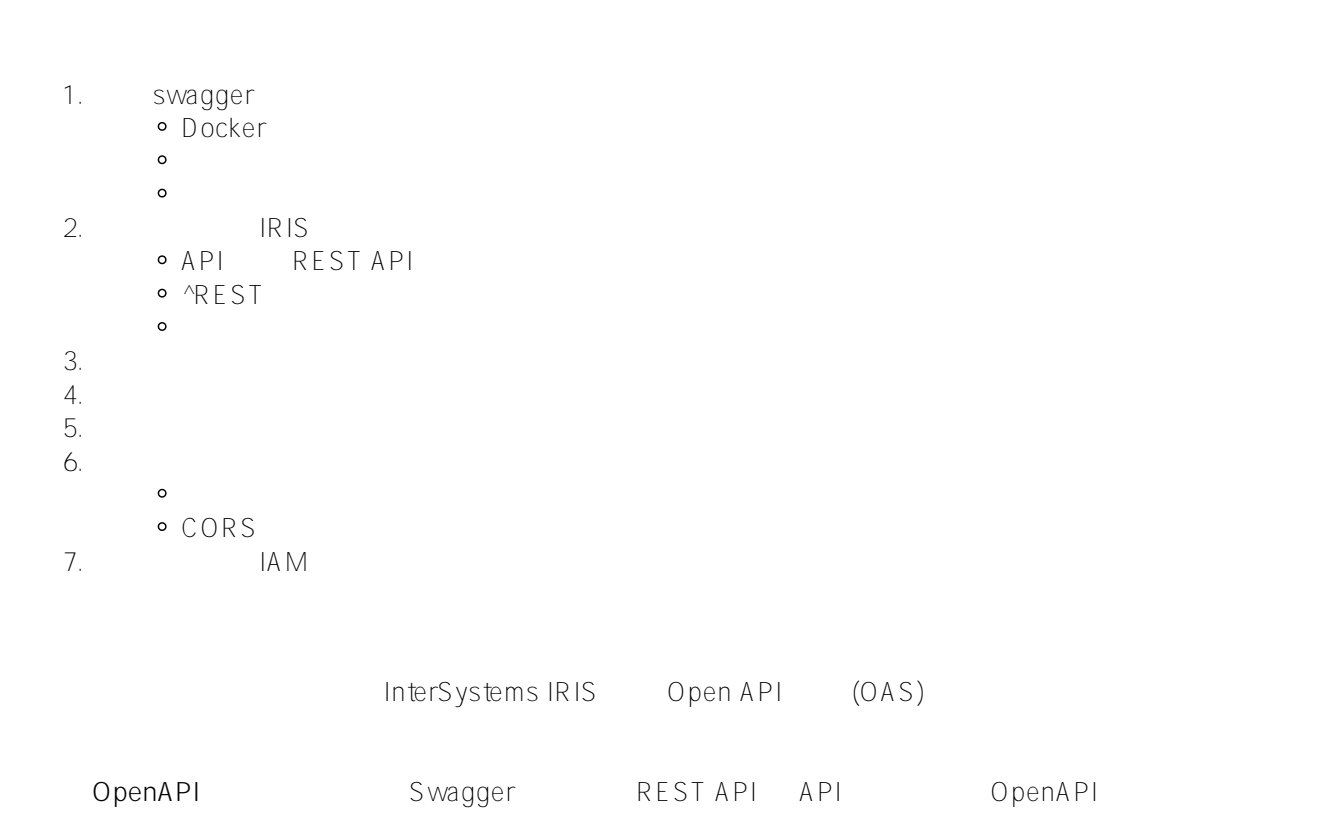

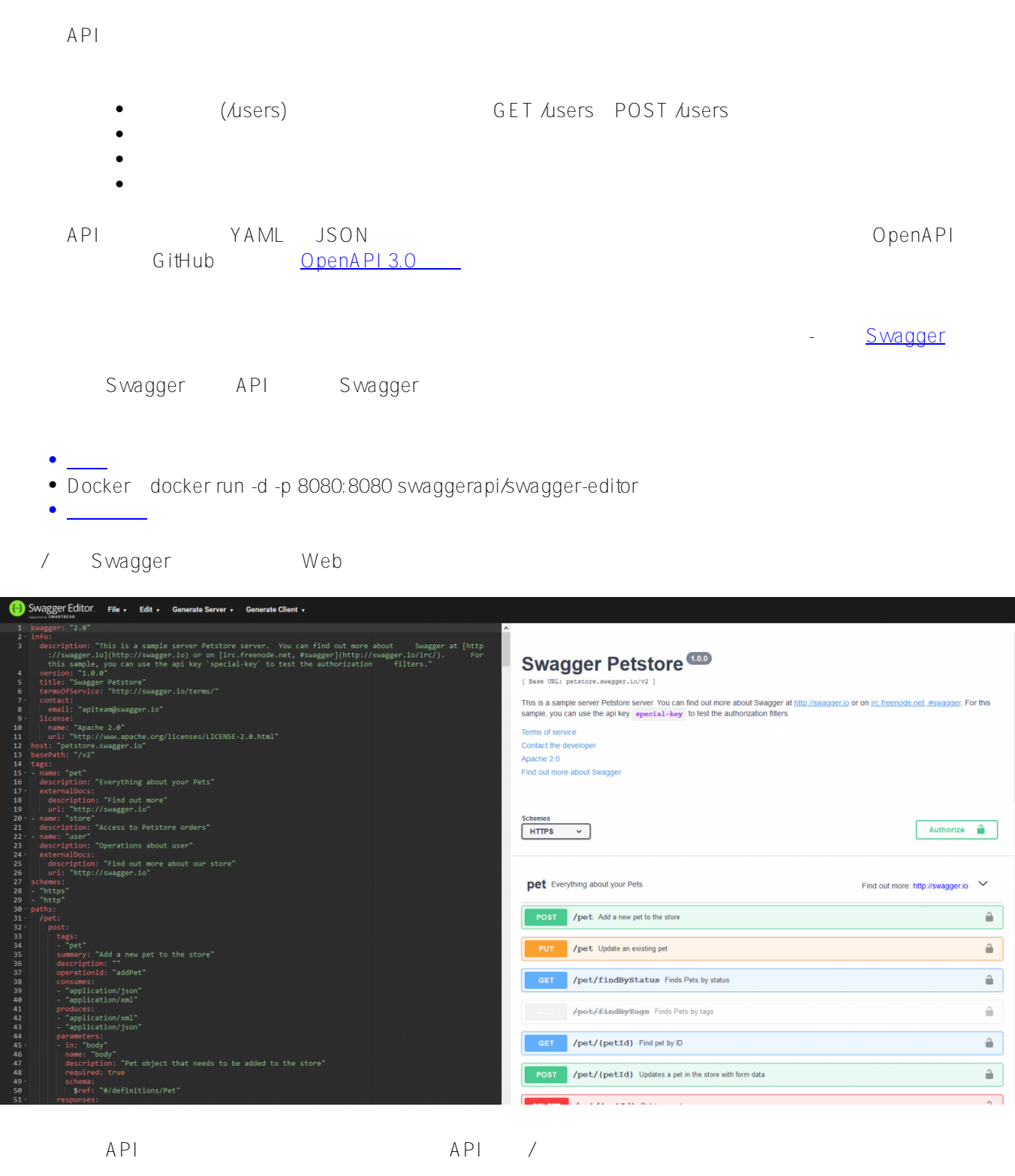

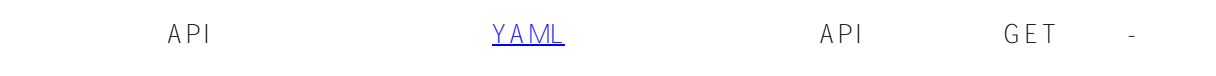

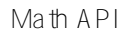

API OAS

swagger: "2.0" info: description: "Math" version: "1.0.0" title: "Math REST API" http https Web host: "localhost:52773" basePath: "/math" schemes: - http URL http://localhost:52773/math/random/:min/:max HTTP get post put delete paths:  $/random/{min}/{max}$ : get: x-ISC\_CORS: true summary: "Get random integer" description: "Get random integer between min and max" operationId: "getRandom" produces: - "application/json" parameters: - name: "min" in: "path" description: "Minimal Integer" required: true type: "integer" format: "int32" - name: "max" in: "path" description: "Maximal Integer" required: true type: "integer" format: "int32" responses: 200: description: "OK"

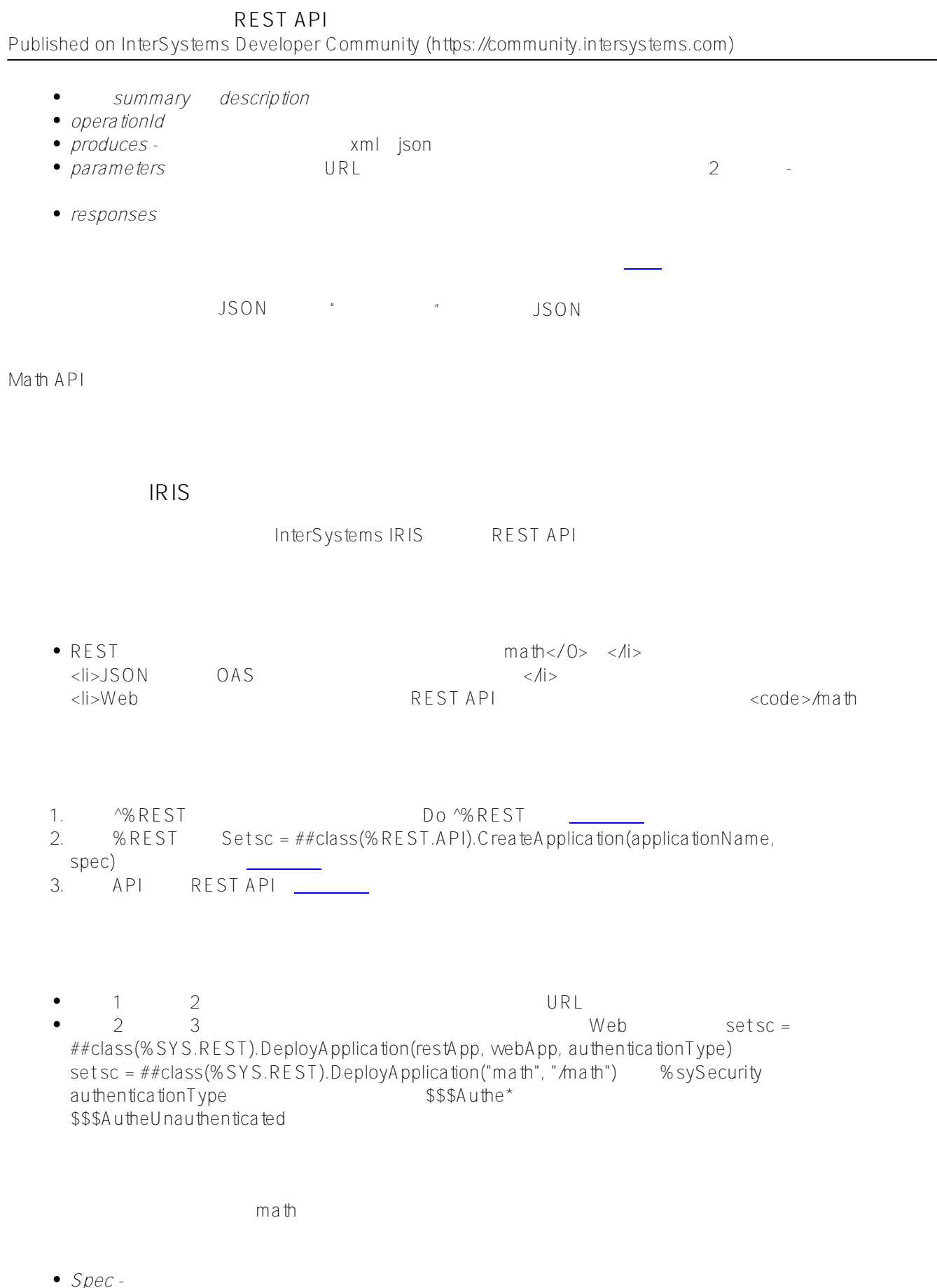

*Disp* - REST REST REST

[文档包](https://docs.intersystems.com/irislatest/csp/docbook/Doc.View.cls?KEY=GREST_intro#GREST_intro_classes)含有关这些类的更多信息。

• *Spec* -<br>• *Disp* -<br>• Impl -*Impl* - REST  $\blacksquare$ 

 $ma$ th.impl  $\frac{1}{2}$  math.impl  $\frac{1}{2}$  math.impl  $\frac{1}{2}$ 

```
/// Get random integer between min and max<br/>kr/>
// The method arguments hold values for: < br/>hr />
/// min, Minimal Integer<br/>br/>
/// max, Maximal Integer<br/>
ClassMethod getRandom(min As %Integer, max As %Integer) As %DynamicObject
{
     //(Place business logic here)
     //Do ..%SetStatusCode(<HTTP_status_code>)
     //Do ..%SetHeader(<name>,<value>)
     //Quit (Place response here) ; response may be a string, stream or dynamic object
}
ClassMethod getRandom(min As %Integer, max As %Integer) As %DynamicObject
{
     quit {"value":($random(max-min)+min)}
```
REST API http://localhost:52773/math/random/1/100

```
{
      "value": 45
}
```
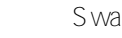

ry it out(a) Try it out)

REST API

 $\Delta$ PI  $\Delta$ 

REST  $R$ 

}

InterSystems swagger

 $X -$ **ISCDispatchParent** x-ISC<u>C</u>ORS false

%CSP.REST

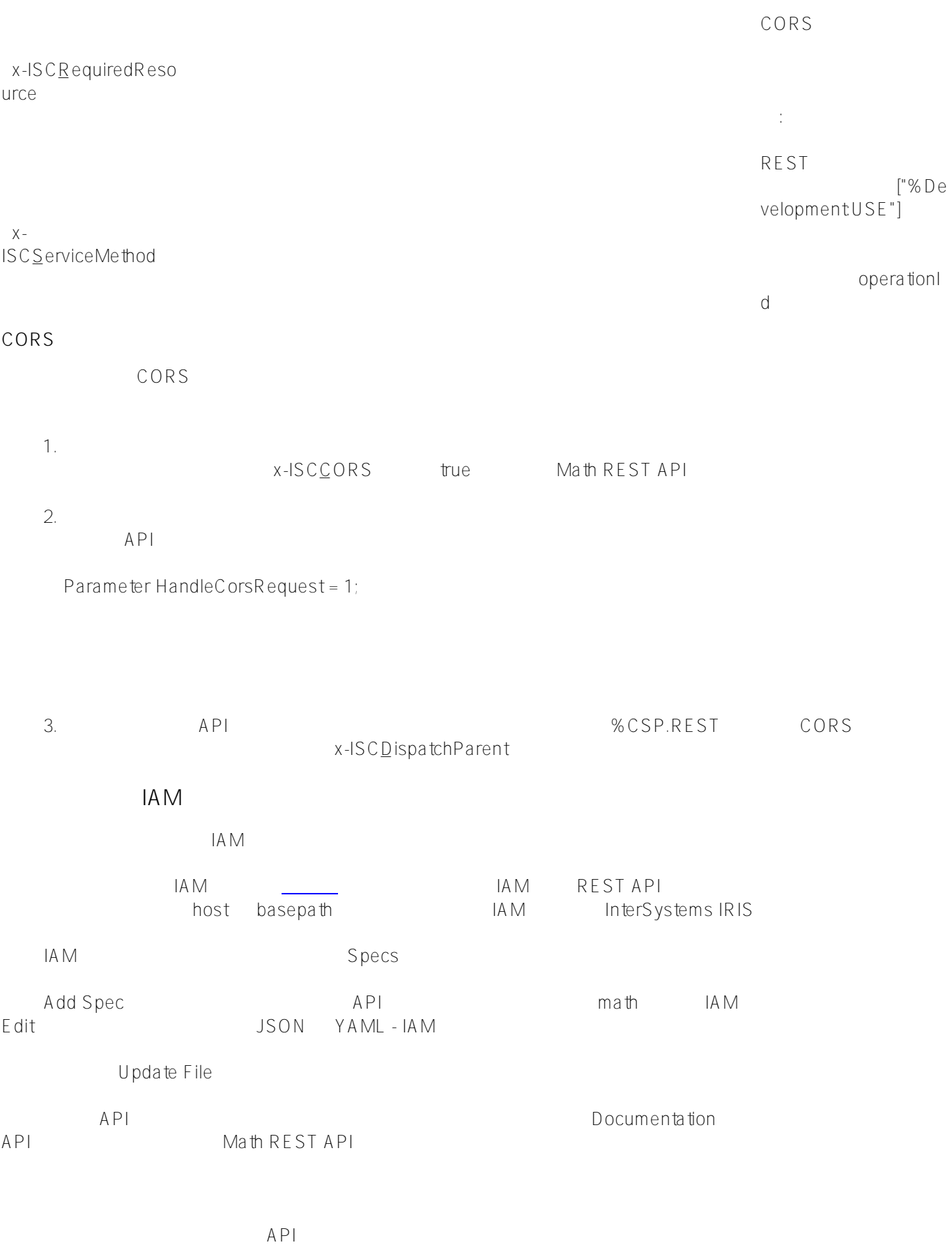

InterSystems IRIS REST API REST API REST API API

 $AP1$ 

- $\bullet$  OpenAPI 3.0
- REST  $\bullet$
- $IAM$  $\bullet$
- $\bullet$   $\overline{A}M$

[#API](https://cn.community.intersystems.com/tags/api) #InterSystems API
<br>
IAM [#REST API](https://cn.community.intersystems.com/tags/rest-api) [#InterSystems IRIS](https://cn.community.intersystems.com/tags/intersystems-iris)

**URL:**

[https://cn.community.intersystems.com/post/%E4%BD%BF%E7%94%A8%E8%A7%84%E8%8C%83%E4%BC%9](https://cn.community.intersystems.com/https://cn.community.intersystems.com/post/%E4%BD%BF%E7%94%A8%E8%A7%84%E8%8C%83%E4%BC%98%E5%85%88%E7%9A%84%E6%96%B9%E5%BC%8F%E5%BC%80%E5%8F%91rest-api) [8%E5%85%88%E7%9A%84%E6%96%B9%E5%BC%8F%E5%BC%80%E5%8F%91rest-api](https://cn.community.intersystems.com/https://cn.community.intersystems.com/post/%E4%BD%BF%E7%94%A8%E8%A7%84%E8%8C%83%E4%BC%98%E5%85%88%E7%9A%84%E6%96%B9%E5%BC%8F%E5%BC%80%E5%8F%91rest-api)